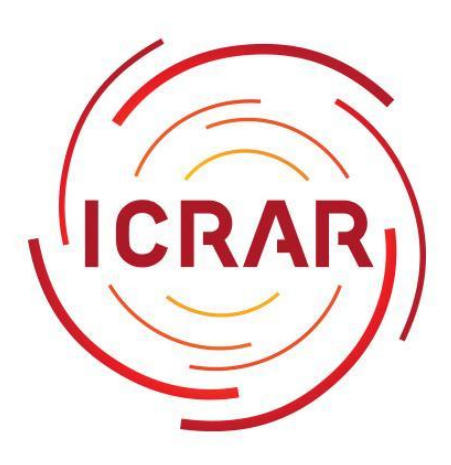

International Centre for Radio Astronomy Research

## **pyvospace** VOSpace Implementation in Python 3

Dave Pallot

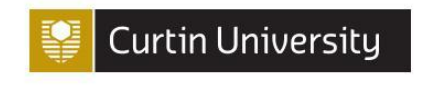

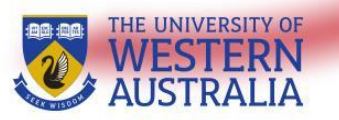

Government of Western Australia Department of the Premier and Cabinet **Office of Science** 

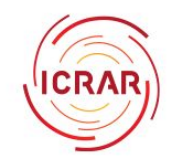

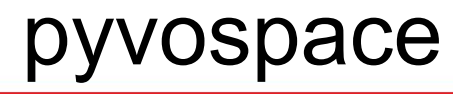

#### Why the need for pyvospace?

- Works out-of-the-box with very few complex dependencies.
- Makes use of current technologies with scalability and throughput in mind.
- Easily extensible:
	- Add new and existing storage platforms with a simple framework.
	- Customisable user management (Authorisation and Authentication)
- Can be easily integrated into existing supercomputer facilities.
- Basic package runnable within minutes.

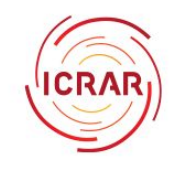

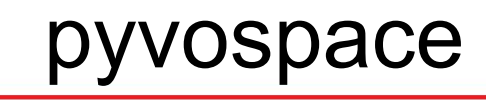

#### Basic features

- VOSpace Specification 2.1
- **Features:** 
	- Python 3.6+ using AsyncIO coroutine framework.
	- PostgreSQL 11 support.
	- Docker deploy scripts.
	- Pluggable Authorisation and Authentication.
	- Framework for custom storage backend development.
	- POSIX storage backend out-of-the-box.
	- FUSE front-end client.
- Funded by Australia Astronomy Limited (AAL)

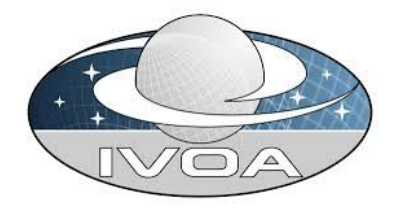

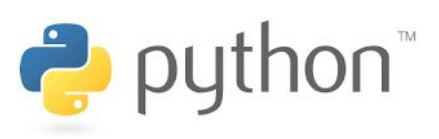

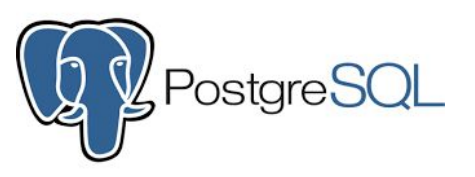

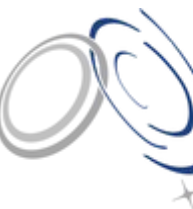

Astronomy Australia .td.

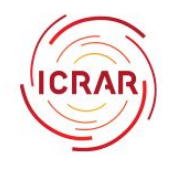

#### **Architecture**

- Metadata and storage services are separate (customisable and scalable)
	- $\circ$  Defers deployment architecture to the administrator (load balancing etc)

#### Metadata Service

- Maintains consistency of VOSpace node tree.
	- PostgreSQL *ltree* data type.
- Provides basic VOSpace operations:
	- create, move, copy, get, delete, metadata requests (views, properties, etc)
- Provides the Universal Worker Service interface for VOSpace transfers.
	- Offloads final phase of *PushToVoSpace* and *PullFromVoSpace* (sync and async operations) to storage service.

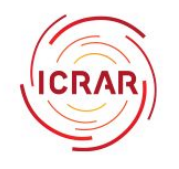

#### Storage Service

- POSIX storage service available out-of-the-box.
	- Doubles as an example for other developers of storage backends.

Customisable Storage Backend:

- Developer implements 2 functions: *download* and *upload*.
	- Functions provide node and job details (node, view, permissions, parameters)
	- Developer free to decide how to deal with storage aspect.
		- POSIX, S3, Azure blobs etc.
	- **○** Framework has a Transaction API that ensures database node and storage consistency on update/create.

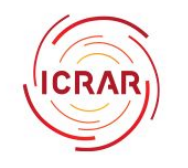

….

## pyvospace

async def *upload*(self, job: StorageUWSJob, request: aiohttp.web.Request): # upload data to staging area first

 async with job.transaction() as tr: # lock the target node (busy) for the duration of transaction  $node = tr.target \# get the target node that is associated with the data$ node.size = size  $\#$  set the size of file node.storage  $=$  self.storage  $#$  set the storage back end so it can be found on pull request await node.save() # save details to space db await move(stage file name, real file name)  $#$  move file from staging to final location on storage. Rollback all if any operation fails.

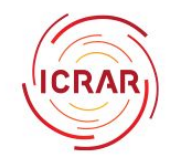

#### Extending Storage Protocols beyond HTTP(S)

1. Implement *get\_transfer\_protocols.* Called on a transfer request:

async def *get transfer protocols*(self, job: UWSJob) -> List[Protocol]: protocols = job.job\_info.protocols if isinstance(job.job\_info, PushToSpace): if httpput() in protocols:  $\#$  out of the box protocol return [Endpoint(["http://storage01/push/jobid/](http://storage/jobid/)")] # specify http storage endpoint if ftpput() in protocols:  $#$  new protocol to storage return [Endpoint(["ftp://storage01/push/jobid/](http://storage/jobid/)")] # specify ftp storage endpoint if <other> in protocols: return ...

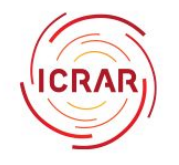

## Extending Storage Protocols beyond HTTP(S)

2. Write space storage server. Make use of *StorageUWSJobPool* that constructs a UWS job and related Transfer object i.e. destination, target node etc based on Job UUID.

pool = StorageUWSJobPool(...)

```
async def upload request(self, protocol request):
job id = <extract job UUID from request>
response = await pool.execute(job id, my upload, protocol request)
await pool.set_completed(job_id)
return response
```
async def **my** upload(self, job: StorageUWSJob, protocol request):  $blob = protocol request.read()$ 

...

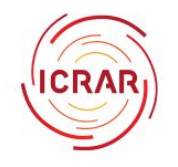

#### Limitations and Considerations

- Database:
	- Currently "harded code" to PostgreSQL because of Itree.
		- SQL separate from logic, so relatively simple to add new DB flavours.
	- Database does not validate ltree path:
		- A.B is valid even if A does not exist!
		- Path validation must occur in DB using own functions or defer to application.
	- Potentially excessive row locking due to concurrent nature of the implementation.
		- Potentially reduces throughput and responsiveness under heavy load.
		- More testing and tweaks may be required.
- FUSE library behaves very differently on different platforms.
	- $\circ$  Can not open data in a+ mode, does not make sense in a Space.
	- Working on supporting as many flavours as possible.

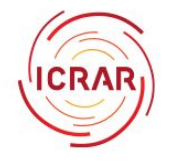

## **Thoughts**

- Specification should consider a Space to Space replication feature.
	- Allow for trees to be replicated and synchronised.
	- Opens up the possibility of VOSpace federation(s).
		- Gracefully handle of failover.
		- High availability.
		- Scalability.
- Transfer process is particularly onerous for simple data transfers.
	- Polling for job state is antiquated.
		- Consider adding a state callback mechanism. i.e. URL, websocket etc
	- Sync transfer reduces complexity.
- Consider specifying a base user profile in specification.
	- Links users to node operations, ownership, permissions, jobs, views etc.
	- Allows a more standardised approach for interacting with different Spaces.

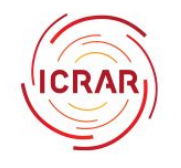

#### Work in Progress and Future Plans

Trial at Pawsey for MWA and ASKAP users.

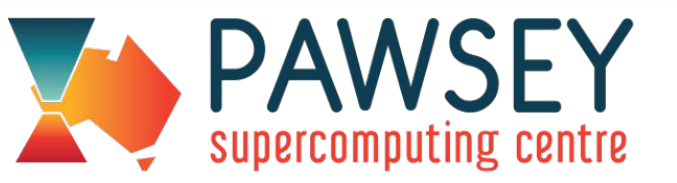

- Develop necessary space views given the scientific data requirements.
- Provide an administration console out-of-the-box.
- A comprehensive web-front end.
- Add S3, NGAS and Azure blob storage options to base package.
	- NGAS will be here soon!
- Improved documentation for operators and developers, logging, comments etc.
- Integration with Travis (automated testing).
- Fixing bugs as they are found!

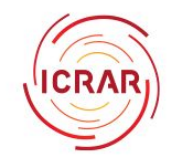

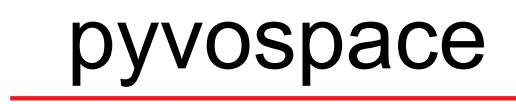

- Open-source repository: https://github.com/ICRAR/pyvospace
- Any contributions, ideas and comments are welcome.
- Questions?